# Recreating the analyses with the metafolio R package

Sean C. Anderson<sup>1\*</sup>, Jonathan W. Moore<sup>1,2</sup>, Michelle M. McClure<sup>3</sup>, Nicholas K. Dulvy<sup>1</sup> Andrew B. Cooper<sup>2</sup>

<sup>1</sup>Earth to Ocean Research Group, Department of Biological Sciences, Simon Fraser University, Burnaby BC, V5A 1S6, Canada

<sup>2</sup>School of Resource and Environmental Management, Simon Fraser University, Burnaby, BC, V5A 1S6, Canada

<sup>3</sup>Fishery Resource Analysis and Monitoring Division, Northwest Fisheries Science Center, National Marine Fisheries Service, National Oceanic and Atmospheric Administration, 2725 Montlake Blvd. E., Seattle, WA 98112, USA

\*Corresponding author

This supplement accompanies the paper *Portfolio conservation of metapopulations under climate* change in Ecological Applications.

### 1 Loading the package

The metafolio R package is a tool to simulate metapopulations and apply financial portfolio optimization concepts to those metapopulations. The package is primarily intended for salmon simulations, but could be adapted for other taxonomic groups. In this document, we describe how to install and load the package, and run the analyses in our paper.

metafolio is available on CRAN: http://cran.r-project.org/package=metafolio and can be installed with:

install.packages("metafolio")

The analyses in this paper used metafolio version 0.1.0.

Alternatively, you can view the code and install the package from http://github.com/seananderson/metafolio. Installing the package from GitHub will require that you have a C++ compiler installed.

Load the package with:

library("metafolio")

The included vignette describes the package and illustrates some example simulations. You can view the vignette with:

```
vignette("metafolio")
```
You can view the help for the package with:

```
?metafolio
help(package = "metafolio")
```
The figures from this paper can be re-created by downloading the source code from CRAN or GitHub and sourcing the file README.R in the inst/examples folder:

setwd("metafolio/inst/examples") source("README.R")

We have copied some examples from that code below. See the source code on GitHub for the full analysis. To save time compiling this document, we have run fewer iterations in these examples than in the paper.

## 2 Prioritizing spatial response diversity

Setup the scenarios:

```
set.seed(1)
w_plans <- list()
w_plans[[1]] <- c(5, 1000, 5, 1000, 5, 5, 1000, 5, 1000, 5)
w_plans[[2]] <- c(5, 5, 5, 1000, 1000, 1000, 1000, 5, 5, 5)
w_plans[[3]] <- c(rep(1000, 4), rep(5, 6))
w_plans[[4]] <- rev(w_plans[[3]])
plans_name_sp <- c("Full response range", "Most stable only",
  "Lower half", "Upper half")
n_trials <- 200 # number of trials at each conservation plan
num_pops <- c(10, 10, 10, 10)
n_plans <- length(num_pops) # number of plans
w \leftarrow list()for(i in 1:n_plans) \{  # loop over plans \}w[[i]] \leftarrow list()for(j in 1:n_trials) { # loop over trials
   w[[i]][[j]] \leftarrow matrix(w\_plans[[i]], nrow = 1)}
}
```
Here's one example of generating a time series plot:

```
set.seed(123)
arma_env_params \leftarrow list(mean_value = 16, ar = 0.1, sigma_env = 3, ma = 0)eg_arma \le - meta_sim(b = w[[1]][[1]], n_pop = 10, env_params = arma_env_params,
 env_type = "arma", assess_freq = 5)
plot_sim_ts(eg_arma, years_to_show = 100, burn = 30)
```
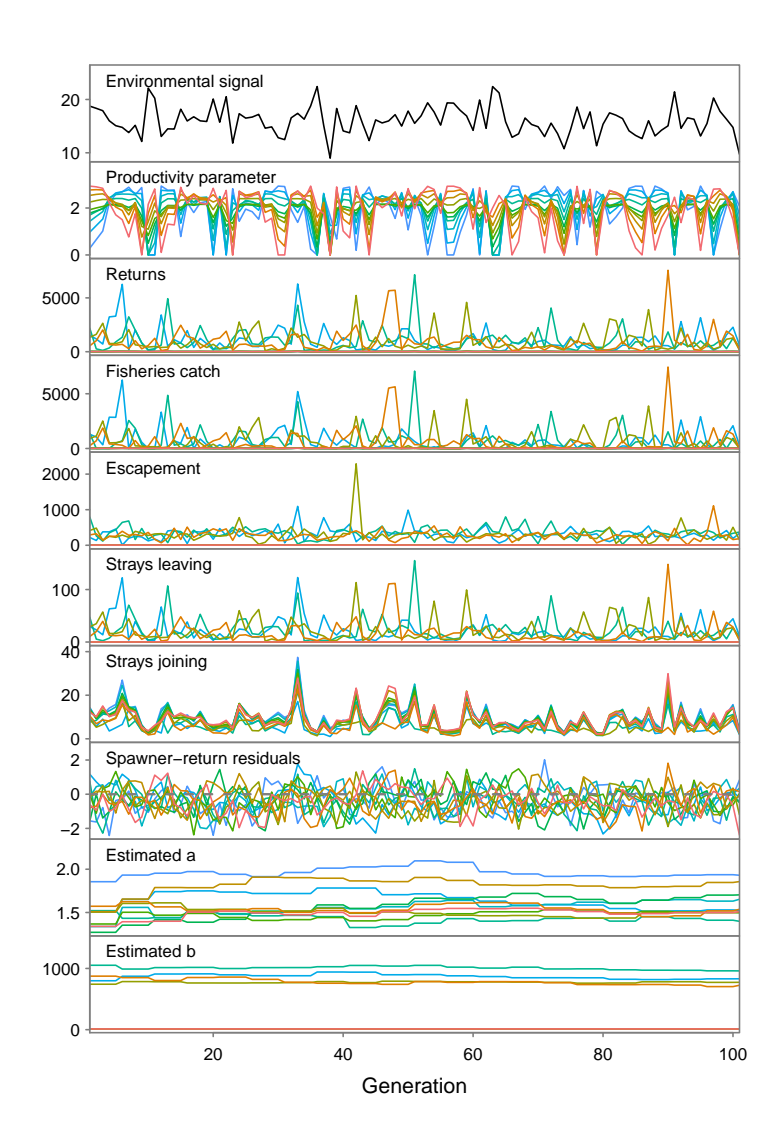

Now, we'll run the simulations:

```
x_arma_sp <- run_cons_plans(w, env_type = "arma", env_params =
  arma_env_params, show_progress = FALSE)
x_arma_sp$plans_port <- NULL # save space
```

```
linear_env_params \le list(min_value = 15, max_value = 19, sigma_env = 0.001,
 start_t = 30)
x_linear_sp <- run_cons_plans(w, env_type = "linear", env_params =
 linear_env_params, max_a = thermal_integration(10),
 show_progress = FALSE)
x_linear_sp$plans_port <- NULL # save space
```
And plot the output:

```
cols <- RColorBrewer::brewer.pal(5, "Dark2")
xlim < -c(0.18, 0.80)ylim <- c(-0.027, 0.027)
par(mfrow = c(1, 2))par(las = 1, cex = 0.8, mar = c(0, 0, 0, 0), oma = c(4, 5.2, 1.5, .5),
 \text{tck} = -0.02, mgp = c(2, .6, 0)plot_cons_plans(x_arma_sp$plans_mv, plans_name = plans_name_sp, cols = cols,
 add_all_efs = FALSE, xlim = xlim, ylim = ylim, add_legend = FALSE)
mtext("(a) Short-term environmental fluctuations", side = 3, line = 0.2, cex =
 0.8, adj = 0.05)
par(las = 0)mtext("Mean of metapopulation growth rate", side = 2, line = 3, outer = FALSE,
 cex = 0.8par(las = 1)plot_cons_plans(x_linear_sp$plans_mv, plans_name = plans_name_sp, cols = cols,
 add_all_efs = FALSE, xlim = xlim, ylim = ylim, y_axis = FALSE, add_legend =
 TRUE, legend_pos = "bottomright")
mtext("(b) Long-term environmental change", side = 3, line = 0.2, cex = 0.8,
 adj = 0.05mtext("Variance of metapopulation growth rate", side = 1, line = 2.25,
outer = FALSE, cex = 0.8, adj = -1)
```
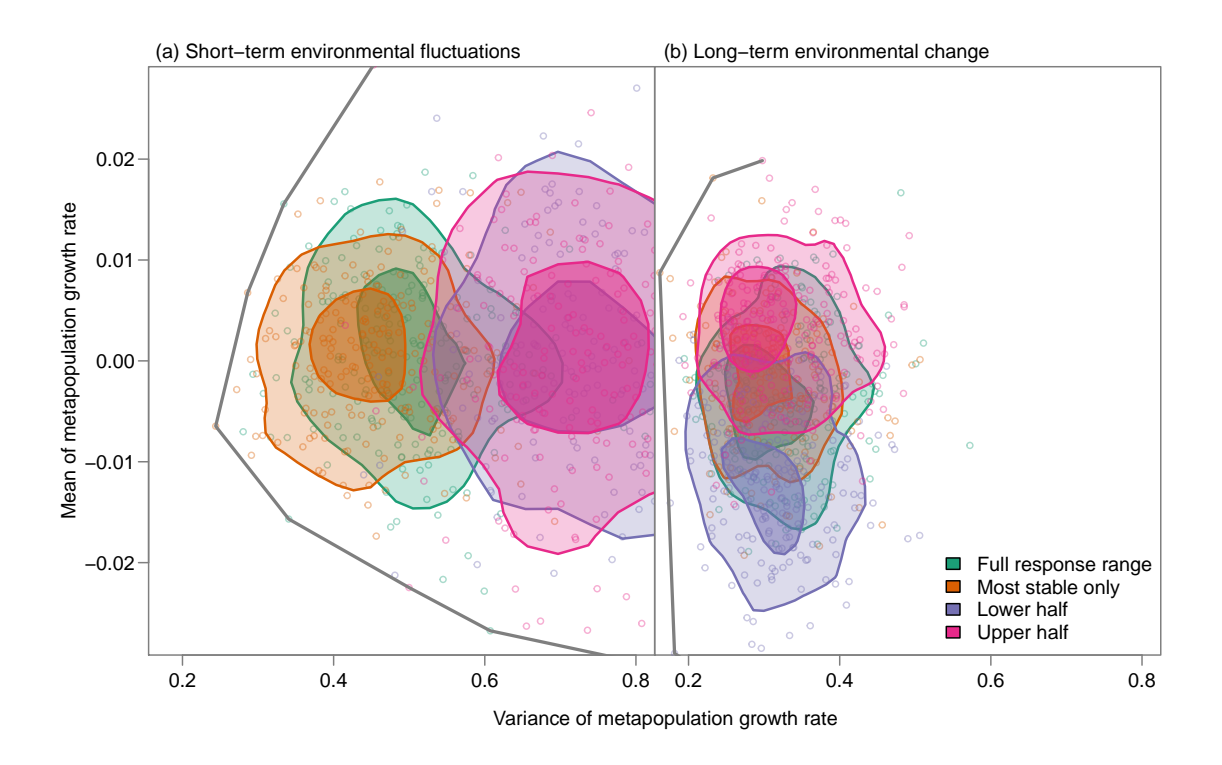

## 3 Numbers of populations conserved

Here, we'll show the effect of increasing the number of streams that conservation effort is distributed across. We'll conserve the populations without knowing how response diversity is distributed.

```
We'll set up the scenarios:
```

```
set.seed(1)
# In this version we start with a set amount of b and can split it up among many
# or invest it in a few
n_trials <- 200 # number of trials at each n conservation plan
num_pops \leq c(2, 4, 8, 16) # n pops to conserve
b_conserve <- 2000 / num_pops
n_plans <- length(num_pops) # number of plans
w \leftarrow list()for(i in 1:n_plans) \{  # loop over number conservedw[[i]] <- list()
 for(j in 1:n_trials) \{  # loop over trialsw[[i]][[j]] \leftarrow matrix(rep(b\_conserve[i], 16), nrow = 1)# conserve num_pops[i] populations; wipe out rest:
   w[[i]][[j]][-sample(1:16, num\_pops[i])] <- 5
 }
}
plans_name_n <- paste(num_pops, "populations")
```
Now we'll run the simulations for the stationary climate variability and the non-stationary scenarios:

```
x_earma_n \leftarrow run_cons_plus(w, env_type = "arma", env_params =arma_env_params, max_a = thermal_integration(16),
  show_progress = FALSE)
x_arma_n$plans_port <- NULL # to save space
```

```
linear_env_params <- list(min_value = 15, max_value = 19, sigma_env = 0.001,
 start t = 30x_linear_n <- run_cons_plans(w, env_type = "linear",
 env_params = linear_env_params, max_a = thermal_integration(16),
  show_progress = FALSE)
x_linear_n$plans_port <- NULL # save space
```
#### And plot the output:

```
cols <- RColorBrewer::brewer.pal(5, "Greys")[c(2:5)]
xlim < -c(0.008, 0.90)ylim <- c(-0.034, 0.027)
par(mfrow = c(1, 2))par(las = 1, cex = 0.8, mar = c(0, 0, 0, 0), oma = c(4, 5.2, 1.5, .5),
 \text{tck} = -0.02, mgp = c(2, .6, 0)plot_cons_plans(x_arma_n$plans_mv, plans_name = plans_name_n, cols = cols,
  add_all_efs = FALSE, xlim = xlim, ylim = ylim, add_legend = FALSE)
mtext("(a) Short-term environmental fluctuations", side = 3, line = 0.2,
 cex = 0.8, adj = 0.05par(las = 0)mtext("Mean of metapopulation growth rate", side = 2, line = 3,
outer = FALSE, cex = 0.8)par(las = 1)plot_cons_plans(x_linear_n$plans_mv, plans_name = plans_name_n, cols = cols,
  add_all_efs = FALSE, xlim = xlim, ylim = ylim, y_axis = FALSE, add_legend = TRUE)
mtext("(b) Long-term environmental change", side = 3, line = 0.2, cex = 0.8,
 adj = 0.05par(xpd = NA)mtext("Variance of metapopulation growth rate", side = 1, line = 2.25,
outer = FALSE, cex = 0.8, adj = -1)
```
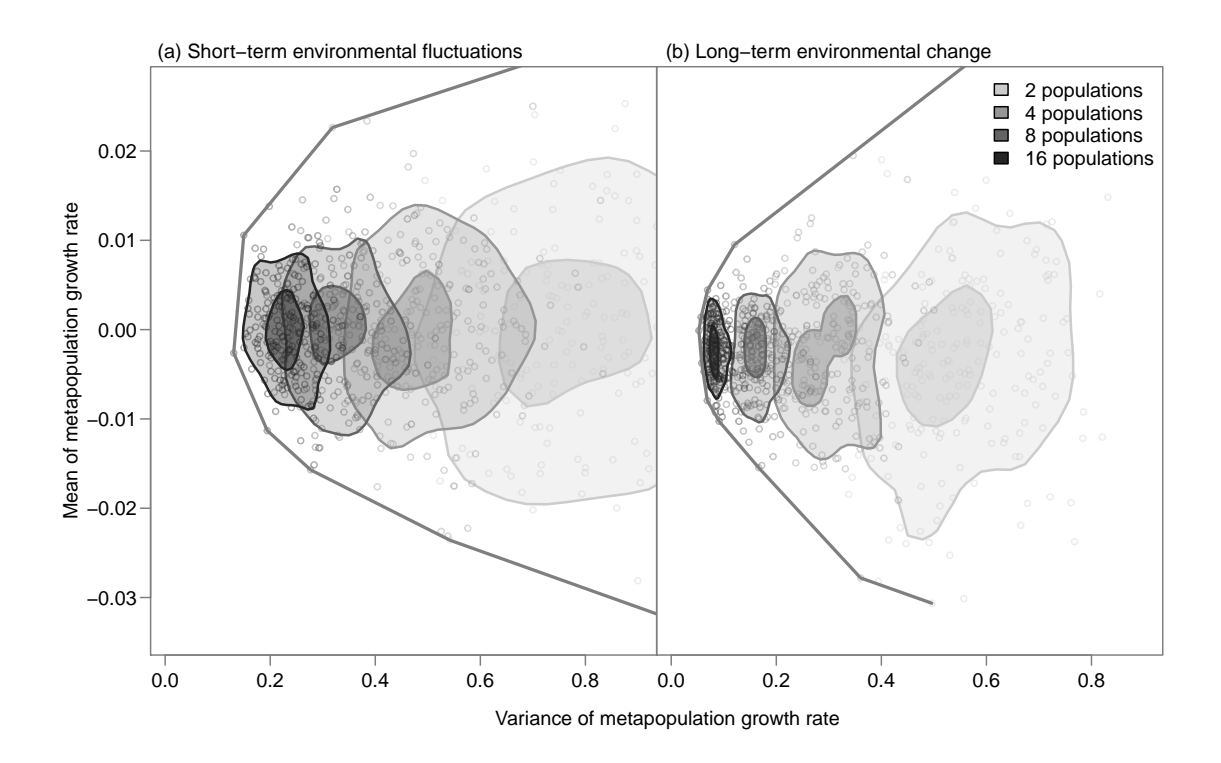

### 4 Reduction of habitat over time

Here we'll reduce the available habitat by a fixed quantity at every generation. The climate will follow a combination of short-term variability and long-term change.

Set up the scenarios:

```
set.seed(1)
n_trials <- 200 # number of trials at each n conservation plan
num_pops \leftarrow c(2, 4, 8, 12, 16) # n pops to conserve
b_conserve <- 2000 / num_pops
n_plans <- length(num_pops)
w \leftarrow list()for(i in 1:n_plans) \{  # loop over number conservedw[[i]] <- list()
 for(j in 1:n_trials) \{  # loop over trials \}w[[i]][[j]] \leftarrow matrix(rep(b\_conserve[i], 16), nrow = 1)# conserve num_pops[i] populations; wipe out rest:
   w[[i]][[j]][-sample(1:16, num\_pops[i])] <- 5
 }
}
plans_name_n <- paste(num_pops, "populations")
cols <- RColorBrewer::brewer.pal(6, "Greys")[c(2:6)]
```
Run the simulations:

```
linear_arma_env_params <- list(min_value = 15, max_value = 19,
  start_t = 30, mean_value = 16, ar = 0.1, sigma_env = 2, ma = 0)
x_linear_arma_n <- run_cons_plans(w, env_type = "linear_arma", env_params =
 linear_arma_env_params, max_a = thermal_integration(16), decrease_b = 0.85,
  show_progress = FALSE)
x_linear_arma_n$plans_port <- NULL # save space
```
Plot the output:

```
xlim \leftarrow c(0.08, 0.9)ylim <- c(-0.038, 0.028)
par(las = 1, cex = 0.8, mar = c(0, 0, 0, 0), oma = c(4, 5.2, 1.8, .5),
  \text{tck} = -0.02, mgp = c(2, .5, 0)plot_cons_plans(x_linear_arma_n$plans_mv, plans_name = plans_name_n, cols = cols,
  add_all_efs = FALSE, xlim = xlim, ylim = ylim, add_legend = TRUE,
  add_poly = TRUE, legend_pos = "bottomright")
mtext("Reduction in stream flow", side = 3, line = .4,
  cex = 0.8, adj = 0.05mtext("Variance of metapopulation growth rate", side = 1, line = 2.25,
  outer = FALSE, cex = 0.8)par(las = 0)mtext("Mean of metapopulation growth rate", side = 2, line = 3,
outer = FALSE, cex = 0.8)
```
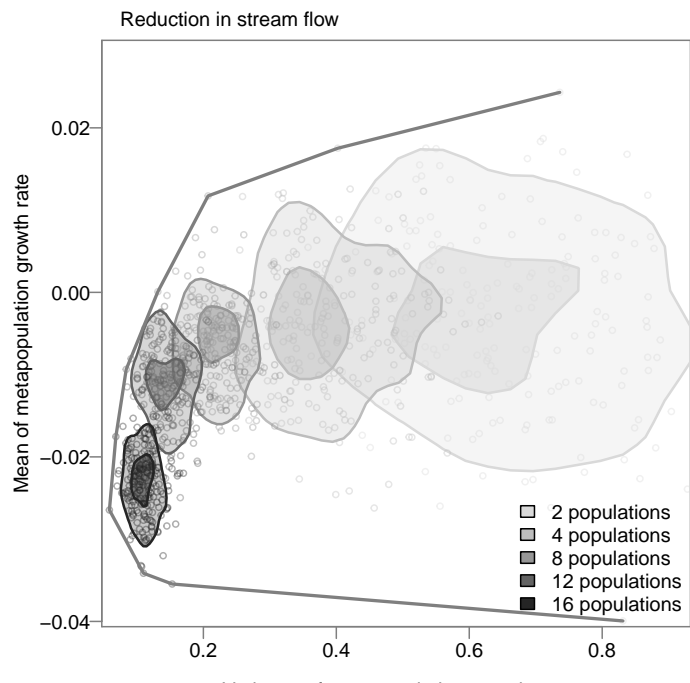